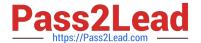

## P\_SECAUTH\_21<sup>Q&As</sup>

SAP Certified Technology Professional - System Security Architect

# Pass SAP P\_SECAUTH\_21 Exam with 100% Guarantee

Free Download Real Questions & Answers PDF and VCE file from:

https://www.pass2lead.com/p\_secauth\_21.html

100% Passing Guarantee 100% Money Back Assurance

Following Questions and Answers are all new published by SAP Official Exam Center

- Instant Download After Purchase
- 100% Money Back Guarantee
- 365 Days Free Update
- 800,000+ Satisfied Customers

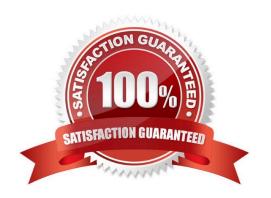

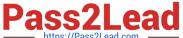

#### **QUESTION 1**

A security consultant has activated a trace via ST01 and is analyzing the authorization error with Return Code 12.

What does the Return Code 12 signify?

- A. "Objects not contained in User Buffer"
- B. "No authorizations and does NOT have authorization object in their buffer"
- C. "No authorizations but does have authorization object in their buffer"
- D. "Too many parameters for authorization checks"

Correct Answer: B

#### **QUESTION 2**

You have configured a Gateway SSO authentication using X.509 client certificates. The configuration of the dual trust relationship between client (browser) and SAP Web Dispatcher as well as the configuration of the SAP Web Dispatcher to

accept and forward client certificates were done. Users complain that they can\\'t log in to the back-end system.

How can you check the cause?

- A. Run back-end transaction SMICM and open the trace file
- B. Run back-end system trace using ST12
- C. Run gateway transaction /IWFND/TRACES
- D. Run gateway transaction /IWFND/ ERRORJ.OG

Correct Answer: D

#### **QUESTION 3**

What benefits does the SAP Cloud Connector have compared to a 3rd partyreverse proxy solution, when connecting your SAP Cloud Platform with your SAP backend systems? Note: There are 2 correct answers to this question.

- A. It establishes an SSL VPN tunnel to SAP Cloud Platform
- B. It allows for remote invocation by the SAP Cloud Platform only
- C. It can cache SAP proprietary OData packets to improve the response times
- D. It supports multiple application protocols, such as HTTP and RFC

### https://www.pass2lead.com/p\_secauth\_21.html

2024 Latest pass2lead P\_SECAUTH\_21 PDF and VCE dumps Download

Correct Answer: AD

#### **QUESTION 4**

Which OData authorizations are required for a user to see business data in the SAP Fiori Launchpad? Note: There are 2 correct answers to this question.

- A. Start authorization in the SAP Fiori front-end system
- B. Access authorization in the SAP Fiori front-end system
- C. Access authorization in the SAP S/4HANA back-end system
- D. Start authorization in the SAP S/4HANA back-end system

Correct Answer: AC

#### **QUESTION 5**

What is the SAP Best Practice to delete a security SAP role in SAP landscape?

- A. Transport the SAP role and delete the role using Profile Generator
- B. Delete the SAP role in all clients using Profile Generator
- C. Delete the SAP role using Profile Generator, and then put it in the transport
- D. Delete the SAP role in all clients in all systems using Profile Generator

Correct Answer: A

P SECAUTH 21 Practice
Test

P SECAUTH 21 Study Guide P SECAUTH 21 Exam

Questions